# Package 'JSmediation'

January 30, 2020

<span id="page-0-0"></span>Version 0.1.1

Title Mediation Analysis Using Joint Significance

Description A set of helper functions to conduct joint-significance tests for mediation analysis, as recommended by

Yzerbyt, Muller, Batailler, & Judd. (2018) <doi:10.1037/pspa0000132>.

License MIT + file LICENSE

Encoding UTF-8

LazyData true

ByteCompile true

RoxygenNote 7.0.2

**Depends**  $R$  ( $>= 2.10$ )

URL <https://github.com/cedricbatailler/JSmediation>

BugReports <https://github.com/cedricbatailler/JSmediation/issues>

Imports rlang (>= 0.1.2), dplyr, magrittr, purrr, glue, broom, tibble, stats, MASS, data.table, knitr

Suggests rmarkdown, testthat, covr, roxygen2

VignetteBuilder knitr

NeedsCompilation no

Author Cédric Batailler [aut, cre] (<https://orcid.org/0000-0003-0553-6827>), Dominique Muller [aut] (<https://orcid.org/0000-0001-9544-5317>), Vincent Yzerbyt [aut], Charles Judd [aut], Arnold Ho [dtc], Nour Kteily [dtc], Jacqueline Chen [dtc], Simone Dohle [dtc], Michael Siegrist [dtc]

Maintainer Cédric Batailler <cedric.batailler@gmail.com>

Repository CRAN

Date/Publication 2020-01-30 15:20:02 UTC

# <span id="page-1-0"></span>R topics documented:

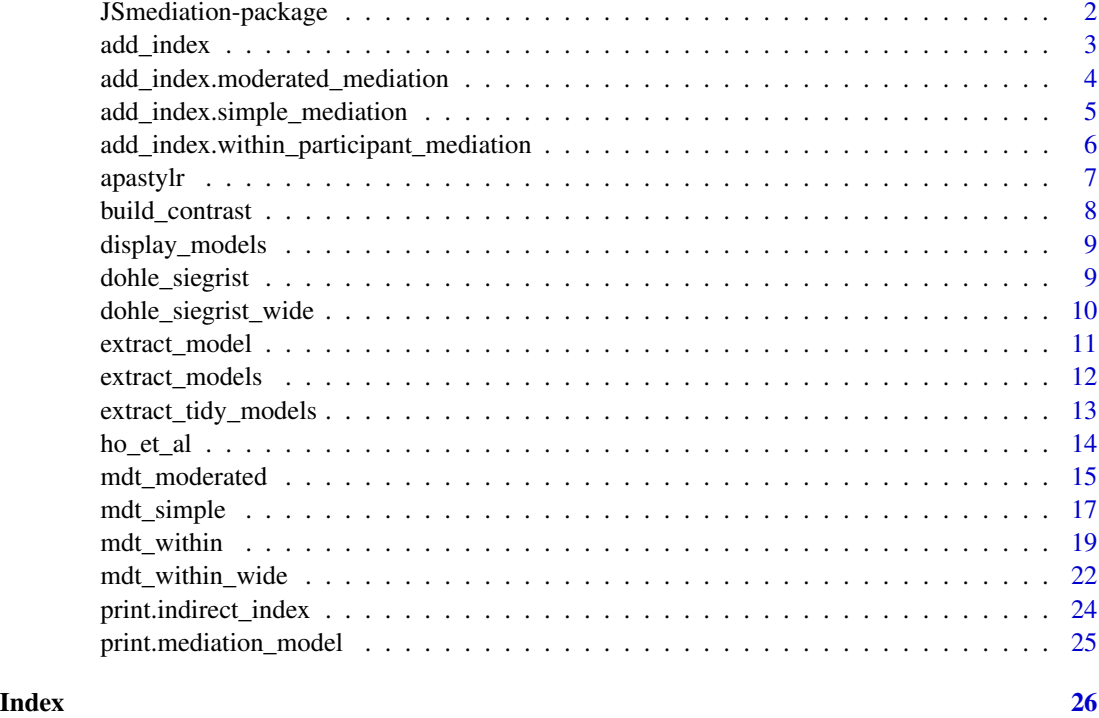

JSmediation-package *JSmediation*

#### Description

A set of functions to conduct joint-significance tests for mediation analysis.

# Details

The main functions of the **JSmediation** package follow an  $mdt$   $\star$  pattern.  $mdt$   $\star$  family functions allow you to conduct joint-significance tests for various mediation models (see Judd, Yzerbyt, & Muller, 2014; Muller, Judd, & Yzerbyt, 2005; Yzerbyt, Muller, Batailler, & Judd, 2018).

The syntax for  $m$ dt\_ $\star$  family functions is usually the same. The first argument is always a data frame (data) which is followed by the variable names involved in the model (e.g., DV, IV). Because  $m/dt$ family functions use non-standard evaluation, these variable names must generally be specified unquoted.

mdt\_\* family functions allow you to create an object of class "mediation\_model" for which various methods are implemented. The [add\\_index](#page-2-1) method computes the (moderated) indirect effect index using Monte Carlo for the different mediation models JSmediation offers.

See vignette("jsmediation") for a general introduction and overview of JSmediation.

#### <span id="page-2-0"></span>add\_index 3

# References

Muller, D., Judd, C. M., & Yzerbyt, V. Y. (2005). When moderation is mediated and mediation is moderated. *Journal of Personality and Social Psychology*, *89*(6), 852–863. doi: 10.1037/0022- 3514.89.6.852

Judd, C. M., Yzerbyt, V. Y., & Muller, D. (2014). *Mediation and Moderation*. In H. T. Reis & C. M. Judd (Eds.), Handbook of Research Methods in Social and Personality Psychology (2nd ed., pp. 653–676). New York: Cambridge University Press.

Yzerbyt, V., Muller, D., Batailler, C., & Judd, C. M. (2018). New recommendations for testing indirect effects in mediational models: The need to report and test component paths. *Journal of Personality and Social Psychology*, *115*(6), 929–943. doi: 10.1037/pspa0000132

<span id="page-2-1"></span>add\_index *Adds an indirect effect index to a fitted mediation model*

# **Description**

[add\\_index](#page-2-1) is a generic function that adds a (moderated) indirect effect index to an object created with an mdt\_\* family function. This index is computed using Monte Carlo methods. This function invokes particular methods depending of the class of the mediation model. For example, with a model fitted with [mdt\\_simple](#page-16-1), [add\\_index](#page-2-1) will invoke [add\\_index.simple\\_mediation](#page-4-1).

## Usage

```
add\_index(mediation_model, times = 5000, level = 0.05, ...)
```
# Arguments

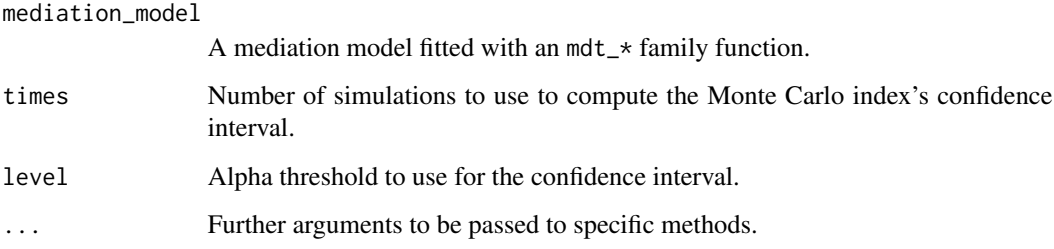

# Value

An object of the same class as mediation\_model, but with index added for later use.

<span id="page-3-0"></span>add\_index.moderated\_mediation

*add\_index method for moderated mediation*

#### Description

Adds the confidence interval for the index of moderated mediation to a model fitted with [mdt\\_moderated](#page-14-1).

# Usage

```
## S3 method for class 'moderated_mediation'
add\_index(mediation_model, times = 5000, level = 0.05, stage = NULL, ...)
```
#### Arguments

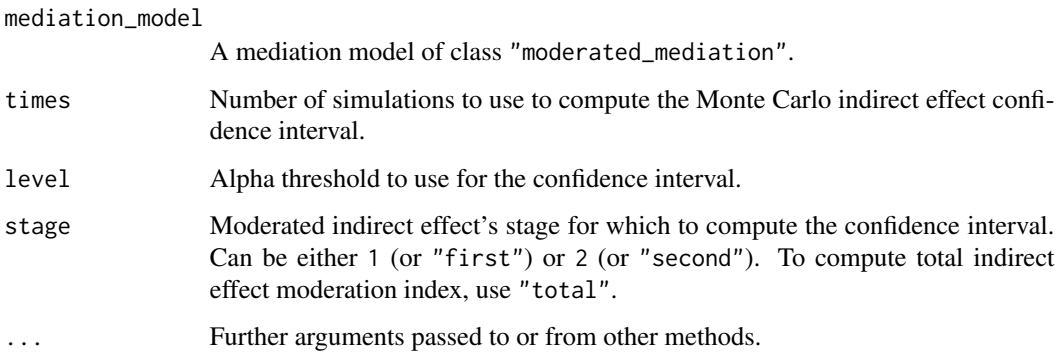

#### Details

Indirect effect moderation index for moderated mediation uses  $a, a \times Mod$ , b, and  $b \times Mod$  estimates and their standard errors to compute the appropriate index product distribution using Monte Carlo methods (see Muller, Judd, & Yzerbyt, 2005).

JSmediation supports different types of mediated indirect effect index:

- Stage 1: computes the product between  $a \times Mod$  and b.
- Stage 2: computes the product between a and  $b \times Mod$ .
- Total: computes the sum of Stage 1 and Stage 2 distribution.

# References

Muller, D., Judd, C. M., & Yzerbyt, V. Y. (2005). When moderation is mediated and mediation is moderated. *Journal of Personality and Social Psychology*, 89(6), 852-863. doi: 10.1037/0022- 3514.89.6.852

# <span id="page-4-0"></span>Examples

```
## getting a stage 1 moderated indirect effect index
ho_et_al$condition_c <- build_contrast(ho_et_al$condition,
                                       "Low discrimination",
                                       "High discrimination")
ho_et_al$linkedfate_c <- scale(ho_et_al$linkedfate, scale = FALSE)
ho_et_al$sdo_c <- scale(ho_et_al$sdo, scale = FALSE)
moderated_model <- mdt_moderated(data = ho_et_al,
                                 IV = condition_c,
                                 DV = hypodescent,
                                 M = linkedfate_c,
                                 Mod = sdo_cadd_index(moderated_model, stage = 1)
```
<span id="page-4-1"></span>add\_index.simple\_mediation

*add\_index method for simple mediation*

# Description

Adds confidence interval for the index of mediation to a model fitted with [mdt\\_simple](#page-16-1).

# Usage

```
## S3 method for class 'simple_mediation'
add\_index(mediation_model, times = 5000, level = 0.05, ...)
```
# Arguments

mediation\_model

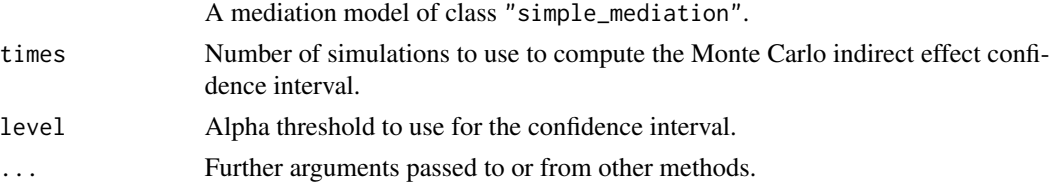

# Details

Indirect effect index for simple mediation uses  $a$  and  $b$  estimates and their standard errors to compute the *ab* product distribution using Monte Carlo methods (see MacKinnon, Lockwood, & Williams, 2004).

# References

MacKinnon, D. P., Lockwood, C. M., & Williams, J. (2004). Confidence Limits for the Indirect Effect: Distribution of the Product and Resampling Methods. *Multivariate Behavioral Research*, *39*(1), 99-128. doi: 10.1207/s15327906mbr3901\_4

# Examples

```
## getting an indirect effect index
ho_et_al$condition_c <- build_contrast(ho_et_al$condition,
                                        "Low discrimination",
                                        "High discrimination")
simple_model <- mdt_simple(data = ho_et_al,
                           IV = condition_c,
                           DV = hypodescent,
                           M = linkedfate)
add_index(simple_model)
```

```
add_index.within_participant_mediation
                        add_index method for within-participant mediation
```
# Description

Adds the confidence interval for the index of within-participant mediation to a model fitted with [mdt\\_within](#page-18-1) or [mdt\\_within\\_wide](#page-21-1).

# Usage

```
## S3 method for class 'within_participant_mediation'
add\_index(mediation_model, times = 5000, level = 0.05, ...)
```
# Arguments

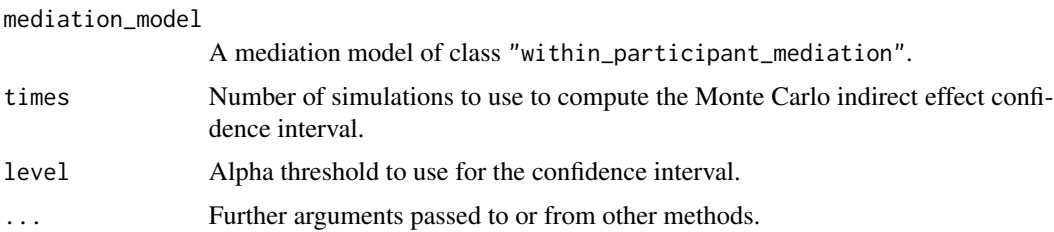

## Details

Indirect effect index for within-participant mediation uses  $a$  and  $b$  estimates and their standard error to compute the ab product distribution using Monte Carlo methods (see MacKinnon, Lockwood,  $\&$ Williams, 2004).

# References

MacKinnon, D. P., Lockwood, C. M., & Williams, J. (2004). Confidence Limits for the Indirect Effect: Distribution of the Product and Resampling Methods. *Multivariate Behavioral Research*, *39*(1), 99-128. doi: 10.1207/s15327906mbr3901\_4

<span id="page-5-0"></span>

#### <span id="page-6-0"></span>apastylr 7 aparty 1999 – 2009 – 2009 – 2009 – 2009 – 2009 – 2009 – 2009 – 2009 – 2009 – 2009 – 2009 – 2009 – 2

# Examples

```
## getting an indirect effect index
within_model <- mdt_within(data = dohle_siegrist,
                           IV = name,DV = willingness,
                           M = hazardousness,
                           grouping = participant)
add_index(within_model)
```
apastylr *Creates an APA formatted report from a significance test*

# Description

Create an APA formatted report from the test of a specific term in a linear model.

# Usage

```
apastylr(model, term)
```
# Arguments

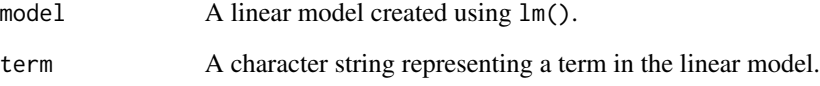

# Value

An APA formatted character string.

```
data(ho_et_al)
test <- lm(hypodescent ~ linkedfate, ho_et_al)
apastylr(test, "linkedfate")
```
<span id="page-7-1"></span><span id="page-7-0"></span>

This function constructs a contrast code from a character variable. It is useful when one needs to recode a two-category character variable to a numeric one.

#### Usage

build\_contrast(vector, cond\_a, cond\_b)

# Arguments

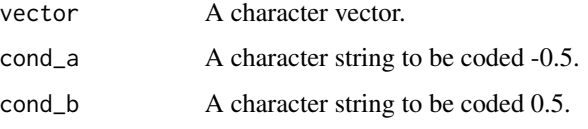

# Details

The [lm](#page-0-0) method supports factor and character variables by dummy coding them. Dummy coding can make the interpretation of regression coefficient difficult or at least more difficult than contrast coding. Contrast-coded-variable coefficients interpretation is particularly useful when conducting a joint-significance test.

# Value

A numeric vector.

# See Also

[scale](#page-0-0) for centering continuous numeric variable.

# Examples

```
data(ho_et_al)
```

```
ho_et_al$condition_contrast <- build_contrast(ho_et_al$condition,
                                               "Low discrimination",
                                               "High discrimination")
```
head(ho\_et\_al)

<span id="page-8-0"></span>

When conducting a joint-significance test, different models are fitted to the data. This function helps you see a summary of the models that have been used in an object of class mediation\_model.

# Usage

```
display_models(mediation_model)
```
# Arguments

mediation\_model An object of class mediation\_model.

# Value

A list of summary.lm objects.

# Examples

```
data(ho_et_al)
ho_et_al$condition_c <- build_contrast(ho_et_al$condition,
                                        "Low discrimination",
                                        "High discrimination")
my_model <-
 mdt_simple(data = ho_et_al,
             IV = condition_c,
             DV = hypodescent,
             M = linkedfate)
display_models(my_model)
```
<span id="page-8-1"></span>dohle\_siegrist *Dohle and Siegrist (2014, Exp 1) illustrating within-subject analysis (long-format)*

# Description

A data set containing data from Dohle and Siegrist (2014)'s Experiment 1 that can be used to conduct within-subject joint-significance test. In this experiment, researchers are interested in the effect of name complexity on willingness to buy a drug. The specific hypothesis is that complex drug names are perceived as more hazardous, which makes someone less likely to buy the drug. Researchers used a within-subject design.

This data set is in a long-format, see [mdt\\_within](#page-18-1) to conduct a within-participant mediation analysis with this data set.

#### <span id="page-9-0"></span>Usage

data("dohle\_siegrist")

# Format

A data frame with 44 rows and 4 variables:

participant Participant number.

name Name of the drugs ("simple" vs. "complex").

hazardousness Mean estimated hazardousness.

willingness Mean willingness to buy.

# References

Dohle, S., & Siegrist, M. (2014). Fluency of pharmaceutical drug names predicts perceived hazardousness, assumed side effects and willingness to buy. *Journal of Health Psychology*, *19*(10), 1241-1249. doi: 10.1177/1359105313488974

dohle\_siegrist\_wide *Dohle and Siegrist (2014, Exp 1) illustrating within-subject analysis (wide-format)*

# Description

A data set containing data from Dohle and Siegrist (2014)'s Experiment 1 that can be used to conduct within-subject joint-significance test. In this experiment, researchers are interested in the effect of name complexity on willingness to buy a drug. The specific hypothesis is that complex drug names are perceived as more hazardous, which makes someone less likely to buy the drug. Researchers used a within-subject design.

This data set is in a wide format, see [mdt\\_within\\_wide](#page-21-1) to conduct a within-participant mediation analysis with this dataset.

# Usage

```
data("dohle_siegrist_wide")
```
#### Format

A data frame with 22 rows and 5 variables:

participant Participant number.

hazardousness\_c Hazardousness for complex drug name.

hazardousness\_s Hazardousness for simple drug name.

willingness\_c Willingness to buy for complex drug name.

willingness\_s Willingness to buy for simple drug name.

# <span id="page-10-0"></span>extract\_model 11

# References

Dohle, S., & Siegrist, M. (2014). Fluency of pharmaceutical drug names predicts perceived hazardousness, assumed side effects and willingness to buy. *Journal of Health Psychology*, *19*(10), 1241-1249. doi: 10.1177/1359105313488974

<span id="page-10-1"></span>extract\_model *Extracts a single model from a mediation\_model object*

# Description

When conducting a joint-significant test, different models are fitted to the data. This function helps you access the models used in an object of class mediation\_model.

#### Usage

```
extract_model(mediation_model, step = NULL)
```
# Arguments

mediation\_model

An object of class mediation\_model. step An integer or a string corresponding to the model to extract.

#### Value

An lm object.

#### See Also

[extract\\_models](#page-11-1) to access a list of every model relevant to joint-significance testing.

Other extract functions: [extract\\_models\(](#page-11-1)), [extract\\_tidy\\_models\(](#page-12-1))

```
data(ho_et_al)
ho_et_al$condition_c <- build_contrast(ho_et_al$condition,
                                        "Low discrimination",
                                        "High discrimination")
my_model <-
 mdt_simple(data = ho_et_al,
             IV = condition_c,
             DV = hypodescent,
             M = linkedfate)
extract_model(my_model, step = "X -> M")
```
<span id="page-11-1"></span><span id="page-11-0"></span>

When conducting a joint-significant test, different models are fitted to the data. This function helps accessing the models used in an object of class mediation\_model.

# Usage

extract\_models(mediation\_model)

# Arguments

mediation\_model

An object of class mediation\_model.

# Value

A list of lm objects.

# See Also

Other extract functions: [extract\\_model\(](#page-10-1)), [extract\\_tidy\\_models\(](#page-12-1))

```
data(ho_et_al)
ho_et_al$condition_c <- build_contrast(ho_et_al$condition,
                                       "Low discrimination",
                                       "High discrimination")
my_model <-
 mdt_simple(data = ho_et_al,
             IV = condition_c,
            DV = hypodescent,
            M = linkedfate)
extract_models(my_model)
```
<span id="page-12-1"></span><span id="page-12-0"></span>extract\_tidy\_models *Extracts models from a mediation object as a data frame*

# Description

When conducting a joint significant test, different models are fitted to the data. This function helps you access the models used in an object of class mediation\_model.

# Usage

extract\_tidy\_models(mediation\_model)

# Arguments

mediation\_model

An object of class mediation\_model.

# Value

A data frame.

# See Also

Other extract functions: [extract\\_models\(](#page-11-1)), [extract\\_model\(](#page-10-1))

```
data(ho_et_al)
ho_et_al$condition_c <- build_contrast(ho_et_al$condition,
                                        "Low discrimination",
                                        "High discrimination")
my_model <-
 mdt_simple(data = ho_et_al,
             IV = condition_c,
             DV = hypodescent,
             M = linkedfate)
extract_tidy_models(my_model)
```
<span id="page-13-0"></span>

A data set containing data from Experiment 3 from Ho, Kteiley, and Chen (2017). In this experiment, the authors hypothesized that presenting a text stating that Black-White biracials were discriminated against would lead Black participants to associate Black-White biracials more with their lower status parent group than their higher status parent group, according to the rule of *hypodescent*. In this experiment, the authors tested if this effect was mediated by the sense of linked fate between discriminated Black-White biracials and Black participants.

Note that this data set does not include the participants who were in the discrimination control condition in the study conducted by Ho, Kteiley and Chen (2017).

See [mdt\\_simple](#page-16-1) and [mdt\\_moderated](#page-14-1) to conduct a simple mediation or a moderated mediation analysis with this dataset.

#### Usage

data("ho\_et\_al")

# Format

A data frame with 824 rows and 5 variables:

id An incremental index.

condition Experimental condition (High discrimination vs. Low discrimination).

sdo Score at an SDO scale.

linkedfate Score at an 8-item linked fate measure.

hypodescent Score at a 3-item measure of hypodescent.

# References

Ho, A. K., Kteily, N. S., & Chen, J. M. (2017). "You're one of us": Black Americans' use of hypodescent and its association with egalitarianism. *Journal of Personality and Social Psychology*, *113*(5), 753-768. doi: 10.1037/pspi0000107

<span id="page-14-1"></span><span id="page-14-0"></span>

Given a data frame, a predictor (IV), an outcome (DV), a mediator (M), and a moderator (Mod) conducts a joint-significant test for moderated mediation (see Yzerbyt, Muller, Batailler, & Judd, 2018).

# Usage

mdt\_moderated(data, IV, DV, M, Mod)

# Arguments

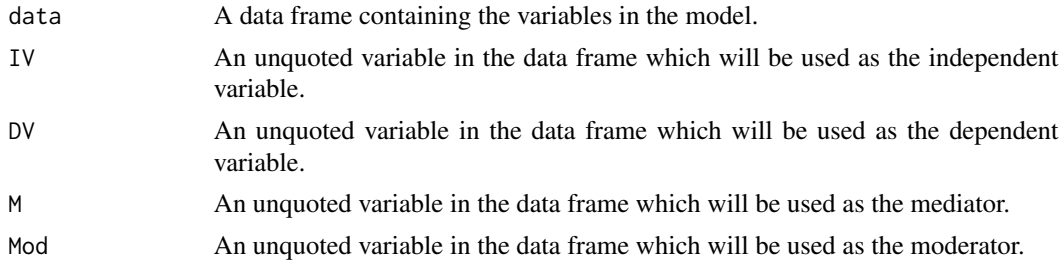

# Details

With moderated mediation analysis, one tests whether the indirect effect of  $X$  on  $Y$  through  $M$  is moderated by  $Mod.$  The hypothesis behind this test is that X has an effect on  $M(a)$  which has an effect on  $Y$  (b), meaning that  $X$  has an indirect effect on  $Y$  through  $M$ .

Total moderation of the indirect effect of  $X$  on  $Y$  can be described as follows:

 $c * Mod = c' * Mod + (a * Mod) * b + a * (b * Mod)$ 

with  $c * Mod$  the total moderation of the indirect effect,  $c' * Mod$  the moderation of the direct effect,  $(a * Mod) * b$ , the moderation of the indirect effect passing by the moderation of a, and  $a * (b * Mod)$ , the moderation of the indirect effect passing by the moderation of  $b$  (see Models section; Muller et al., 2005).

Either both  $a * Mod$  and b or both a and  $b * Mod$  need to be simultaneously significant for a moderation of the indirect effect to be claimed (Muller et al., 2005).

# Value

Returns an object of class "mediation\_model".

An object of class "mediation\_model" is a list containing at least the components:

- type A character string containing the type of model that has been conducted (e.g., "simple mediation").
- method A character string containing the approach that has been used to conduct the mediation analysis (usually "joint significance").

<span id="page-15-0"></span>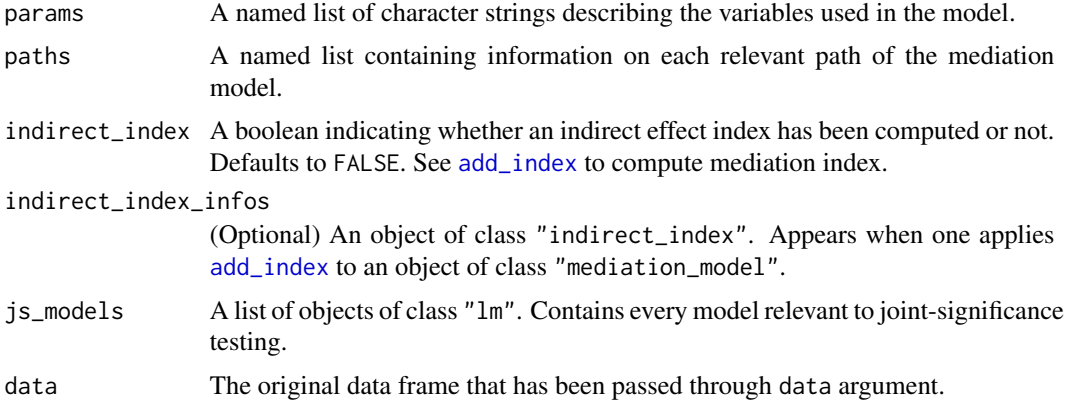

#### Models

In a moderated mediation model, three models will be used:

- $Y_i = b_{40} + b_{41}X_i + b_{42}Mo_i + b_{43}XMo_i$
- $M_i = b_{50} + b_{51}X_i + b_{52}Mo_i + b_{53}XMo_i$
- $Y_i = b_{60} + c_{61}'X_i + b_{62}Mo_i + b_{63}Xmo_i + b_{64}Me_i + b_{65}MeMo_i$

with  $Y_i$ , the outcome value for the *i*th observation,  $X_i$ , the predictor value for the *i*th observation,  $Mo<sub>i</sub>$ , the moderator value for the *i*th observation, and  $M<sub>i</sub>$ , the mediator value for the *i*th observation.

Coefficients associated with a,  $a \times Mod$ , b,  $b \times Mod$ , c,  $c \times Mod$ , c', and  $c' \times Mod$ , paths are respectively  $b_{51}$ ,  $b_{53}$ ,  $b_{64}$ ,  $b_{65}$ ,  $b_{41}$ ,  $b_{43}$ ,  $b_{61}$ , and  $b_{63}$  (see Muller et al., 2005).

# Variable coding

Because joint-significance tests use linear models behind the scenes, variables involved in the model have to be numeric. mdt\_simple will give an error if non-numeric variables are specified in the model.

If you need to convert a dichotomous categorical variable to a numeric one, please refer to the [build\\_contrast](#page-7-1) function.

Note that variable coding is especially important in models with multiple predictors as is the case in the model used to conduct a joint-significance test of moderated mediation. Muller et al. (2005) recommend using variables that are either contrast-coded or centered. Using mdt\_moderated with a DV, a mediator, or a moderator that is neither contrast-coded nor centered will give a warning message.

# References

Muller, D., Judd, C. M., & Yzerbyt, V. Y. (2005). When moderation is mediated and mediation is moderated. *Journal of Personality and Social Psychology*, 89(6), 852-863. doi: 10.1037/0022- 3514.89.6.852

Yzerbyt, V., Muller, D., Batailler, C., & Judd, C. M. (2018). New recommendations for testing indirect effects in mediational models: The need to report and test component paths. *Journal of Personality and Social Psychology*, *115*(6), 929–943. doi: 10.1037/pspa0000132

# <span id="page-16-0"></span>mdt\_simple 17

# See Also

Other mediation models: [mdt\\_simple\(](#page-16-1)), [mdt\\_within\(](#page-18-1))

<span id="page-16-1"></span>mdt\_simple *Joint-significance test for simple mediation*

# Description

Given a data frame, a predictor (IV), an outcome (DV), and a mediator (M), conducts a joint-significant test for simple mediation (see Yzerbyt, Muller, Batailler, & Judd, 2018).

#### Usage

mdt\_simple(data, IV, DV, M)

# Arguments

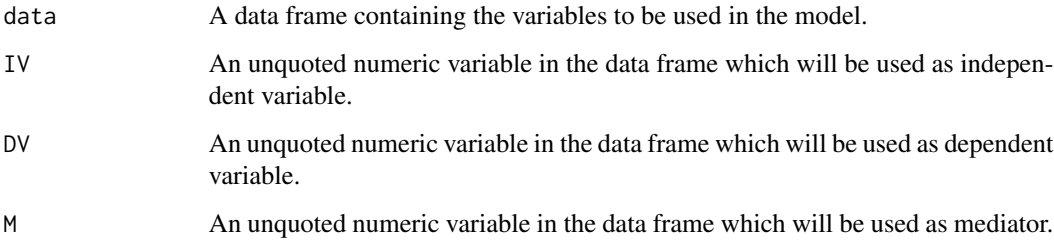

# Details

With simple mediation analysis, one is interested in finding if the effect of  $X$  on  $Y$  goes through a third variable M. The hypothesis behind this test is that X has an effect on  $M(a)$  that has an effect on  $Y$  (b), meaning that  $X$  has an indirect effect on  $Y$  through  $M$ .

The total effect of  $X$  on  $Y$  can be described as follows:

 $c = c' + ab$ 

with c the total effect of X on Y, c' the direct of X on Y, and ab the indirect effect of X on Y through M (see Models section).

To assess whether the indirect effect is different from the null, one has to assess the significance against the null for both  $\alpha$  (the effect of X on M) and  $\delta$  (effect of M on Y controlling for the effect of  $X$ ). Both  $a$  and  $b$  need to be simultaneously significant for an indirect effect to be claimed (Cohen & Cohen, 1983; Yzerbyt, Muller, Batailler, & Judd, 2018).

# <span id="page-17-0"></span>Value

Returns an object of class "mediation\_model".

An object of class "mediation\_model" is a list containing at least the components:

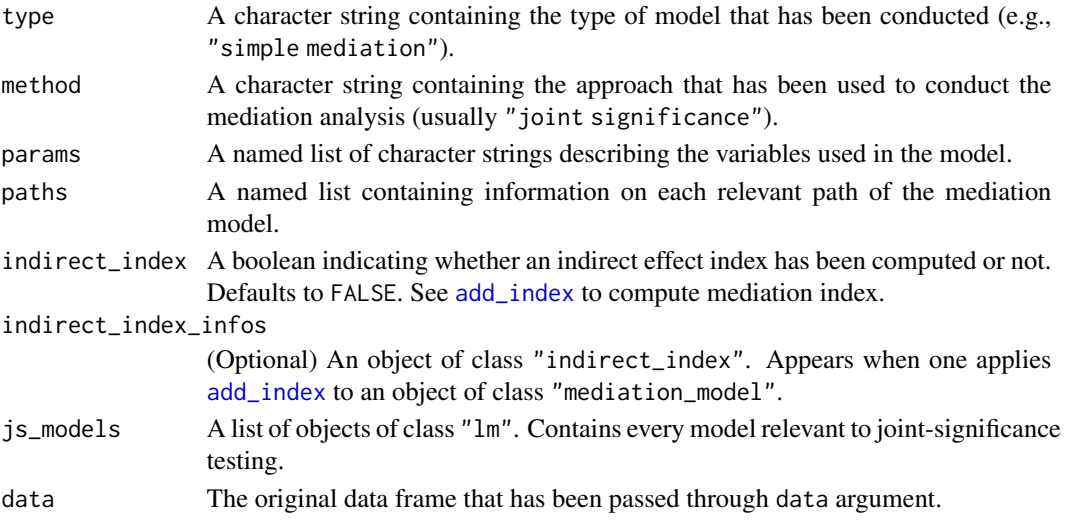

# Models

In a simple mediation model, three models will be fitted:

- $Y_i = b_{10} + c_{11}X_i$
- $M_i = b_{20} + a_{21}X_i$
- $Y_i = b_{30} + c'_{31}X_i + b_{32}M_i$

with  $Y_i$ , the outcome value for the *i*th observation,  $X_i$ , the predictor value for the *i*th observation, and  $M_i$ , the mediator value for the *i*th observation (Cohen & Cohen, 1983; Yzerbyt, Muller, Batailler, & Judd, 2018).

Coefficients associated with a, b, c, and c' paths are respectively  $a_{21}$ ,  $b_{32}$ ,  $c_{11}$ , and  $c'_{31}$ .

# Variable coding

Because joint-significance tests uses linear models behind the scenes, variables involved in the model have to be numeric. mdt\_simple will give an error if non-numeric variables are specified in the model.

To convert a dichotomous categorical variable to a numeric one, please refer to the [build\\_contrast](#page-7-1) function.

# References

Cohen, J., & Cohen, P. (1983). *Applied multiple regression/correlation analysis for the behavioral sciences* (2nd ed). Hillsdale, N.J: L. Erlbaum Associates.

Yzerbyt, V., Muller, D., Batailler, C., & Judd, C. M. (2018). New recommendations for testing indirect effects in mediational models: The need to report and test component paths. *Journal of Personality and Social Psychology*, *115*(6), 929–943. doi: 10.1037/pspa0000132

# <span id="page-18-0"></span>mdt\_within 19

# See Also

Other mediation models: [mdt\\_moderated\(](#page-14-1)), [mdt\\_within\(](#page-18-1))

# Examples

```
## fit a simple mediation model
data(ho_et_al)
ho_et_al$condition_c <- build_contrast(ho_et_al$condition,
                                       "Low discrimination",
                                       "High discrimination")
mdt_simple(data = ho_et_al,
           IV = condition_c,
           DV = hypodescent,
           M = linkedfate)
```
<span id="page-18-1"></span>mdt\_within *Joint-significance test for within-participant mediation*

# Description

Given a data frame, a predictor (IV), an outcome (DV), a mediator (M), and a grouping variable (group) conducts a joint-significant test for within-participant mediation (see Yzerbyt, Muller, Batailler, & Judd, 2018).

# Usage

```
mdt_within(data, IV, DV, M, grouping, default_coding = TRUE)
```
# Arguments

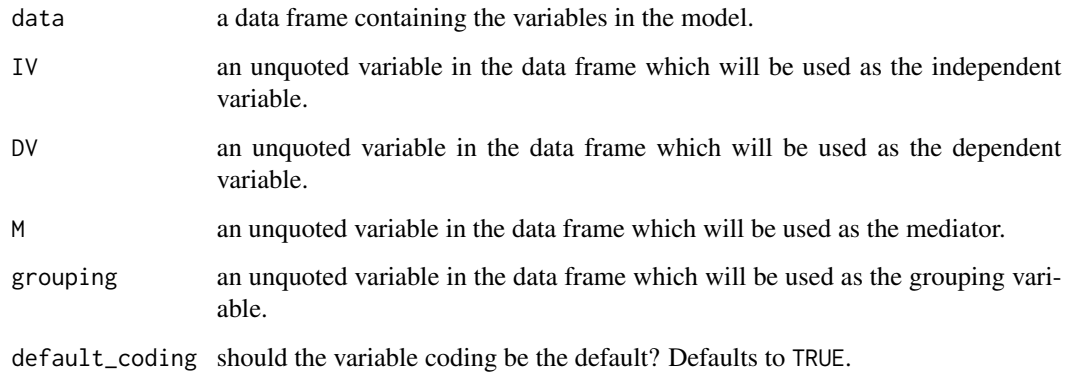

# Details

With within-participant mediation analysis, one tests whether the effect of  $X$  on  $Y$  goes through a third variable  $M$ . The specificity of within-participant mediation analysis lies in the repeated measures design it relies on. With such a design, each sampled unit (e.g., participant) is measured on the dependent variable Y and the mediator  $M$  in the two conditions of X. The hypothesis behind this test is that X has an effect on M (a) which has an effect on Y (b), meaning that X has an indirect effect on  $Y$  through  $M$ .

As with simple mediation, the total effect of  $X$  on  $Y$  can be conceptually described as follows:

$$
c = c' + ab
$$

with c the total effect of X on Y, c' the direct of X on Y, and ab the indirect effect of X on Y through M (see Models section).

To assess whether the indirect effect is different from the null, one has to assess the significance against the null for both  $a$  (the effect of  $X$  on  $M$ ) and  $b$  (effect of  $M$  on  $Y$  controlling for the effect of  $X$ ). Both  $a$  and  $b$  need to be simultaneously significant for an indirect effect to be claimed (Judd, Kenny, & McClelland, 2001; Montoya & Hayes, 2011).

# Value

Returns an object of class "mediation\_model".

An object of class "mediation\_model" is a list containing at least the components:

![](_page_19_Picture_392.jpeg)

# Models

For within-participant mediation, three models will be fitted:

- $Y_{2i} Y_{1i} = c_{11}$
- $M_{2i} M_{1i} = a_{21}$

<span id="page-19-0"></span>

#### <span id="page-20-0"></span>mdt\_within 21

• 
$$
Y_{2i} - Y_{1i} = c'_{31} + b_{32}(M_{2i} - M_{1i}) + d_{33}[0.5(M_{1i} + M_{2i}) - 0.5(\overline{M_1 + M_2})]
$$

with  $Y_{2i} - Y_{1i}$  the difference score between DV conditions for the outcome variable for the *i*th observation,  $M_{2i} - M_{1i}$  the difference score between DV conditions for the mediator variable for the *i*th observation,  $M_{1i} + M_{2i}$  the sum of mediator variables values for DV conditions for the *i*th observation, and  $\overline{M_1 + M_2}$  the mean sum of mediator variables values for DV conditions across observations (see Montoya & Hayes, 2011).

Coefficients associated with a, b, c, and c' paths are respectively  $a_{21}$ ,  $b_{32}$ ,  $c_{11}$ , and  $c'_{31}$ .

#### Data formatting

To be consistent with other  $mdt$   $\star$  family functions,  $mdt$  within takes a long-format data frame as data argument. With this kind of format, each sampled unit has two rows, one for the first withinparticipant condition and one for the second within-participant condition. In addition, each row has one observation for the outcome and one observation for the mediator (see [dohle\\_siegrist](#page-8-1) for an example.

Because such formatting is not the most common among social scientists interested in withinparticipant mediation, **JSmediation** contains the [mdt\\_within\\_wide](#page-21-1) function which handles wideformatted data input (but is syntax-inconsistent with other mdt\_\* family functions).

# Variable coding

Models underlying within-participant mediation use difference scores as DV (see Models section). Because the function input does not allow the user to specify how the difference scores should be computed, mdt\_within has a default coding.

mdt\_within's default behavior is to compute the difference score so the total effect (the effect of X on  $Y$ ) will be positive and compute the other difference scores accordingly. That is, if  $mdt_w$  within has to use  $Y_{2i} - Y_{1i}$  (instead of  $Y_{1i} - Y_{2i}$ ) so that  $c_{11}$  is positive, it will use  $M_{2i} - M_{1i}$  (instead of  $M_{1i} - M_{2i}$  in the other models.

User can choose to have a negative total effect by using the default\_coding argument.

Note that DV and M have to be numeric.

#### References

Judd, C. M., Kenny, D. A., & McClelland, G. H. (2001). Estimating and testing mediation and moderation in within-subject designs. *Psychological Methods*, *6*(2), 115-134. doi: 10.1037//1082- 989X.6.2.115

Montoya, A. K., & Hayes, A. F. (2017). Two-condition within-participant statistical mediation analysis: A path-analytic framework. *Psychological Methods*, *22*(1), 6-27. doi: 10.1037/met0000086

Yzerbyt, V., Muller, D., Batailler, C., & Judd, C. M. (2018). New recommendations for testing indirect effects in mediational models: The need to report and test component paths. *Journal of Personality and Social Psychology*, *115*(6), 929–943. doi: 10.1037/pspa0000132

#### See Also

Other mediation models: [mdt\\_moderated\(](#page-14-1)), [mdt\\_simple\(](#page-16-1))

<span id="page-21-1"></span><span id="page-21-0"></span>

Given a data frame, a predictor (IV), an outcome (DV), a mediator (M), and a grouping variable (group) conducts a joint-significant test for within-participant mediation (see Yzerbyt, Muller, Batailler, & Judd, 2018).

#### Usage

mdt\_within\_wide(data, DV\_A, DV\_B, M\_A, M\_B)

#### Arguments

![](_page_21_Picture_308.jpeg)

# Details

With within-participant mediation analysis, one tests whether the effect of  $X$  on  $Y$  goes through a third variable  $M$ . The specificity of within-participant mediation analysis lies in the repeated measures design it relies on. With such a design, each sampled unit (e.g., participant) is measured on the dependent variable Y and the mediator  $M$  in the two conditions of X. The hypothesis behind this test is that X has an effect on  $M(a)$  which has an effect on Y (b), meaning that X has an indirect effect on  $Y$  through  $M$ .

As with simple mediation, the total effect of  $X$  on  $Y$  can be conceptually described as follows:

$$
c=c'+ab
$$

with c the total effect of X on Y, c' the direct of X on Y, and ab the indirect effect of X on Y through M (see Models section).

To assess whether the indirect effect is different from the null, one has to assess the significance against the null for both  $a$  (the effect of X on M) and  $b$  (effect of M on Y controlling for the effect of  $X$ ). Both  $a$  and  $b$  need to be simultaneously significant for an indirect effect to be claimed (Judd, Kenny, & McClelland, 2001; Montoya & Hayes, 2011).

#### <span id="page-22-0"></span>Value

Returns an object of class "mediation\_model".

An object of class "mediation\_model" is a list containing at least the components:

![](_page_22_Picture_319.jpeg)

# Data formatting

To be consistent with other  $mdt$   $\star$  family functions,  $mdt$  within takes a long-format data frame as data argument. With this kind of format, each sampled unit has two rows, one for the first withinparticipant condition and one for the second within-participant condition. In addition, each row has one observation for the outcome and one observation for the mediator (see [dohle\\_siegrist](#page-8-1) for an example.

Because such formatting is not the most common among social scientists interested in withinparticipant mediation, JSmediation contains the [mdt\\_within\\_wide](#page-21-1) function which handles wideformatted data input (but is syntax-inconsistent with other mdt\_\* family functions).

# Variable coding

Models underlying within-participant mediation use difference scores as DV (see Models section). mdt\_within\_wide uses M\_A − M\_B and DV\_A − DV\_B in these models.

# Models

For within-participant mediation, three models will be fitted:

- $Y_{2i} Y_{1i} = c_{11}$
- $M_{2i} M_{1i} = a_{21}$
- $Y_{2i} Y_{1i} = c'_{31} + b_{32}(M_{2i} M_{1i}) + d_{33}[0.5(M_{1i} + M_{2i}) 0.5(\overline{M_1 + M_2})]$

with  $Y_{2i} - Y_{1i}$  the difference score between DV conditions for the outcome variable for the *i*th observation,  $M_{2i} - M_{1i}$  the difference score between DV conditions for the mediator variable for the *i*th observation,  $M_{1i} + M_{2i}$  the sum of mediator variables values for DV conditions for the *i*th observation, and  $\overline{M_1 + M_2}$  the mean sum of mediator variables values for DV conditions across observations (see Montoya & Hayes, 2011).

Coefficients associated with a, b, c, and c' paths are respectively  $a_{21}$ ,  $b_{32}$ ,  $c_{11}$ , and  $c'_{31}$ .

# References

Judd, C. M., Kenny, D. A., & McClelland, G. H. (2001). Estimating and testing mediation and moderation in within-subject designs. *Psychological Methods*, *6*(2), 115-134. doi: 10.1037//1082- 989X.6.2.115

Montoya, A. K., & Hayes, A. F. (2017). Two-condition within-participant statistical mediation analysis: A path-analytic framework. *Psychological Methods*, *22*(1), 6-27. doi: 10.1037/met0000086

Yzerbyt, V., Muller, D., Batailler, C., & Judd, C. M. (2018). New recommendations for testing indirect effects in mediational models: The need to report and test component paths. *Journal of Personality and Social Psychology*, *115*(6), 929–943. doi: 10.1037/pspa0000132

print.indirect\_index *Print method for object of class* indirect\_index

# Description

Print a summary for an indirect effect index created with add\_index() method.

#### Usage

```
## S3 method for class 'indirect_index'
print(x, digits = 3, ...)
```
#### Arguments

![](_page_23_Picture_250.jpeg)

<span id="page-23-0"></span>

<span id="page-24-0"></span>print.mediation\_model *Print method for object of class* mediation\_model

# Description

Print a summary for a mediation model represented by a mediation\_model object.

# Usage

```
## S3 method for class 'mediation_model'
print(x, digits = 3, ...)
```
# Arguments

![](_page_24_Picture_64.jpeg)

# <span id="page-25-0"></span>Index

∗Topic datasets dohle\_siegrist, [9](#page-8-0) dohle\_siegrist\_wide, [10](#page-9-0) ho\_et\_al, [14](#page-13-0) add\_index, *[2,](#page-1-0) [3](#page-2-0)*, [3,](#page-2-0) *[16](#page-15-0)*, *[18](#page-17-0)*, *[20](#page-19-0)*, *[23](#page-22-0)* add\_index.moderated\_mediation, [4](#page-3-0) add\_index.simple\_mediation, *[3](#page-2-0)*, [5](#page-4-0) add\_index.within\_participant\_mediation, [6](#page-5-0) apastylr, [7](#page-6-0) build\_contrast, [8,](#page-7-0) *[16](#page-15-0)*, *[18](#page-17-0)* display\_models, [9](#page-8-0) dohle\_siegrist, [9,](#page-8-0) *[21](#page-20-0)*, *[23](#page-22-0)* dohle\_siegrist\_wide, [10](#page-9-0) extract\_model, [11,](#page-10-0) *[12,](#page-11-0) [13](#page-12-0)* extract\_models, *[11](#page-10-0)*, [12,](#page-11-0) *[13](#page-12-0)* extract\_tidy\_models, *[11,](#page-10-0) [12](#page-11-0)*, [13](#page-12-0) ho\_et\_al, [14](#page-13-0) JSmediation *(*JSmediation-package*)*, [2](#page-1-0) JSmediation-package, [2](#page-1-0) lm, *[8](#page-7-0)* mdt\_moderated, *[4](#page-3-0)*, *[14](#page-13-0)*, [15,](#page-14-0) *[19](#page-18-0)*, *[21](#page-20-0)* mdt\_simple, *[3](#page-2-0)*, *[5](#page-4-0)*, *[14](#page-13-0)*, *[17](#page-16-0)*, [17,](#page-16-0) *[21](#page-20-0)* mdt\_within, *[6](#page-5-0)*, *[9](#page-8-0)*, *[17](#page-16-0)*, *[19](#page-18-0)*, [19](#page-18-0) mdt\_within\_wide, *[6](#page-5-0)*, *[10](#page-9-0)*, *[21](#page-20-0)*, [22,](#page-21-0) *[23](#page-22-0)* print.indirect\_index, [24](#page-23-0) print.mediation\_model, [25](#page-24-0)

scale, *[8](#page-7-0)*